alRA

# **Utilization of PHPRad Classic in Making Archive Letters at Kokarlin PT.PLN SUMUT**

Pemanfaatan *PHPRad Classic* Dalam Pembuatan Kearsipan Surat di Kokarlin PT. PLN SUMUT

### **Ikhsan Parinduria, Siti Nurhabibah Hutagalungb\***

*Teknik Informatika, Univeritas Budi Darma Medan, Indonesia* [ikhsanparinduri160686@gmail.coma,](mailto:ikhsanparinduri160686@gmail.coma) sitinurhabibahhutagalung1@gmail.com<sup>b</sup>,

\*Correspondence: sitinurhabibahhutagalung1@gmail.com https:journal.aira.or.id/J-IbM |<https://doi.org/10.55537/jibm.v2i2.518> Submission Received : 13-12-2022; Revised : 14-12-2022; Accepted : 22-12-2022

*Abstract: The problems faced by kokarlin PT. How does PLN SUMUT create a web-based incoming mail archive. The basis of the letter is the most important link for smooth communication within and outside the company. Collect incoming and outgoing mail data on the database entered using the PHPRad Classic application. The purpose of this Mail Archive Training is to make it easier to store archives and search for stored information, as well as to support the process of maintaining data and protecting files from corruption. PT's enthusiasm for Kokarlin staff KKN participants. PLN SUMUT is extraordinary for assessing whether the process of providing service materials is running smoothly, and staff are able to add functionality that is tailored to the needs of the smooth process of archiving correspondence data.*

*Keywords: Archives, PHPRad Classic, Mail.*

*Abstrak: Masalah yang dihadapi kokarlin PT. Bagaimana PLN SUMUT membuat arsip surat masuk berbasis web. Dasar surat adalah penghubung terpenting untuk kelancaran komunikasi di dalam dan di luar perusahaan. Kumpulkan data surat masuk dan keluar pada database yang dimasukkan menggunakan aplikasi PHPRad Classic. Tujuan dari pelatihan Pembuatan Arsip Surat ini adalah untuk mempermudah penyimpanan arsip dan pencarian informasi yang tersimpan, serta mendukung proses pemeliharaan data dan perlindungan file dari korupsi. Antusiasme PT terhadap peserta KKN staf Kokarlin. PLN SUMUT sangat luar biasa untuk menilai apakah kegiatan proses penyediaan materi pelayanan berjalan dengan lancar, dan staf mampu menambah fungsionalitas yang disesuaikan dengan kebutuhan kelancaran proses pengarsipan data surat menyurat.*

*Kata Kunci : Kearsipan, PHPRad Classic, Surat.*

## **Pendahuluan**

Dalam sebuah perusahaan hal yang terpenting pengelolaan arsip surat. Bagian pengelolaan surat internal perusahaan dibagi menjadi pengelolaan surat berupa pencatatan, pengarsipan dan pendistribusian, surat dinas, surat pribadi dan surat dinas, pengolahan surat digital secara *online*, dan surat dari pihak di luar organisasi perusahaan, (Wati et al., 2021).Surat adalah sarana komunikasi tertulis yang digunakan oleh pengirim untuk mengirim pesan atau informasi kepada penerima. Surat juga berfungsi sebagai catatan, berisi catatan kegiatan lembaga, (Erwin Suhandono et al., 2019).

Surat juga dapat berfungsi sebagai bukti atau alasan untuk melakukan tindakan tertentu, karena surat tersebut merupakan tanda yang kuat tentang sahnya pesanan,

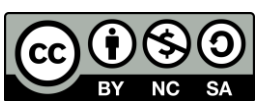

© 2022 by the authors. Submitted for possible open access publication under terms and conditions Attribution-NonCommercial-ShareAlike 4.0 International (CC BY-NC-SA 4.0) license [\(https://creativecommons.org/licenses/by-nc-sa/4.0/\)](https://creativecommons.org/licenses/by-nc-sa/4.0/).

yaitu tanda tangan pembuatnya, sejak dini, (Nanulaitta et al., 2020). Oleh karena itu penanganan pengelolaan e-surat perlu mendapat perhatian yang besar terutama dalam kegiatan pengarsipan, untuk memastikan korespondensi selalu tersedia, (Suryadi & Zulaikhah, 2019)

Pemanfaatan media elektronik diharapkan bisa membantu pengelola arsip agar dapat mengelola arsip dengan mudah dan cepat, (Rohmawati & Puspasari, 2020). Penggunaan teknologi informasi pada pekerjaan kantor dapat memiliki dampak meningkatnya jumlah arsip elektronik yang dikelola melalui pengelolaan arsip elektronik diharapkan dapat meningkatkan kualitas pelayanan arsip kepada seluruh pihak yang membutuhkan, (Pradini & Sudradjat, 2021) termasuk pimpinan dalam rangka pengambilan keputusan, (Rohmawati & Puspasari, 2020).

Penelitian yang terkait pada pembuatan kearsiapan surat berabasis web (Lubis & Samsudin, 2022), (Erwin Suhandono et al., 2019), (Suryadi & Zulaikhah, 2019), (Nanulaitta et al., 2020), (Reza & Ruliansyah, 2022), (Witanti et al., 2020), (Sandrawati et al., 2021), (Rohmawati & Puspasari, 2020), (Hartono & Wayan, n.d.), (Haryanto & Nasihin, 2018).

Hasil wawancara tim pengabdian kepada Kokarlin, pimpinan PT. PLN SUMUT menemui beberapa permasalahan yang dihadapi saat ini, yaitu bagaimana membuat arsip surat menyurat berbasis *web* yang akan memudahkan perusahaan untuk mengumpulkan laporan kinerja dan mempertanggung jawabkan kepada pimpinan terkait.

Permasalahan yang dihadapi oleh Kokarlin PT.PLN tersebut di atas telah disebutkan di atas, sehingga TIM yang dipersembahkan dengan tema "Pemanfaatan *PHPRad Classic* Dalam Pembuatan Kearsipan Surat di Kokarlin PT. PLN SUMUT**"**. Tujuan dari pengabdian ini adalah untuk: membantu Kokarlin PT.PLN SUMUT untuk menghasilkan arsip surat berbasis *web*, memanfaatkan aplikasi *PHPRad Classic* untuk menyimpan *database* arsip surat, mempermudah penyimpanan arsip dan pencarian informasi yang disimpan serta mendukung proses pemeliharaan dan perlindungan dokumen dari korupsi, sehingga sistem informasi dapat mempercepat proses kerja tahap selanjutnya.

#### **Metode**

Pelatihan kearsiapan surat berbasis *web menggunakan aplikasi PHPRad Classic* merupakan kegiatan pengabdian kepada masyarakat oleh Dosen Universitas Budi Darma berlangsung pada Bulan Desember 2022 dengan peserta pelatihan adalah Staff Kokarlin PT.PLN SUMUT yang beralamat di K.L Yos Sudarso No.284 Medan Sumatera Utara.

Kunjungan TIM Pengabdian kepada masyarakat kepada pihak pimpinan Kokarlin PT.PLN SUMUT atas pengesahan surat permohonan kegiatan pengabdian dari Universitas Budi Darma, kegiatan dilakukan guna menjalin hubungan kerjasama dengan baik untuk penyelesaian permasalahan yang dihadapi dalam pembuatan kearsiapan surat berbasis *web*.

## Tahapan pelakasanaan pengabdian kepada masyarakat ini adalah :

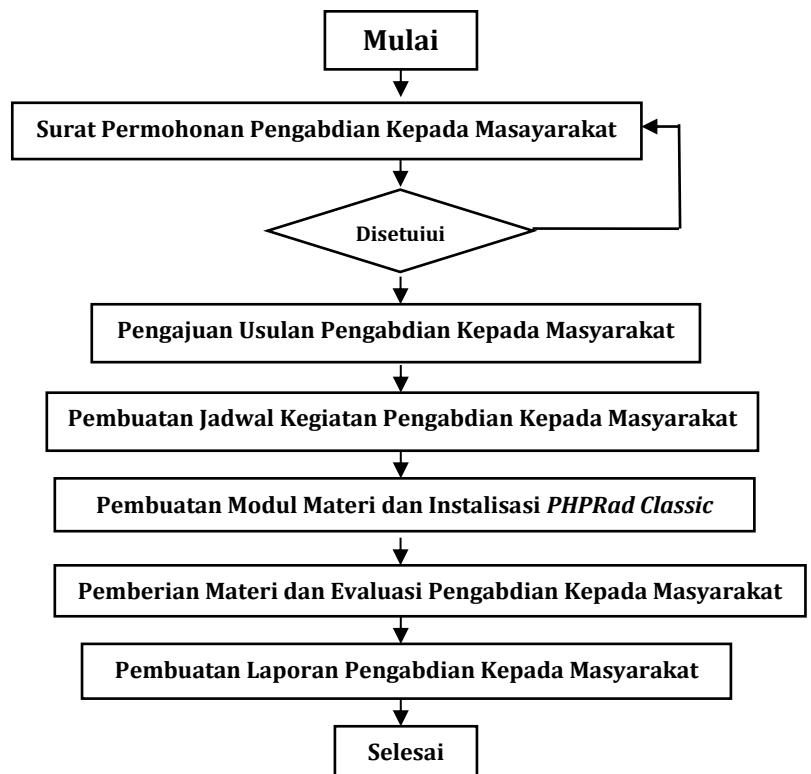

Gambar 1. Diagram Alir Metode Pelaksanaan Pengabdian Kepada Masyarakat

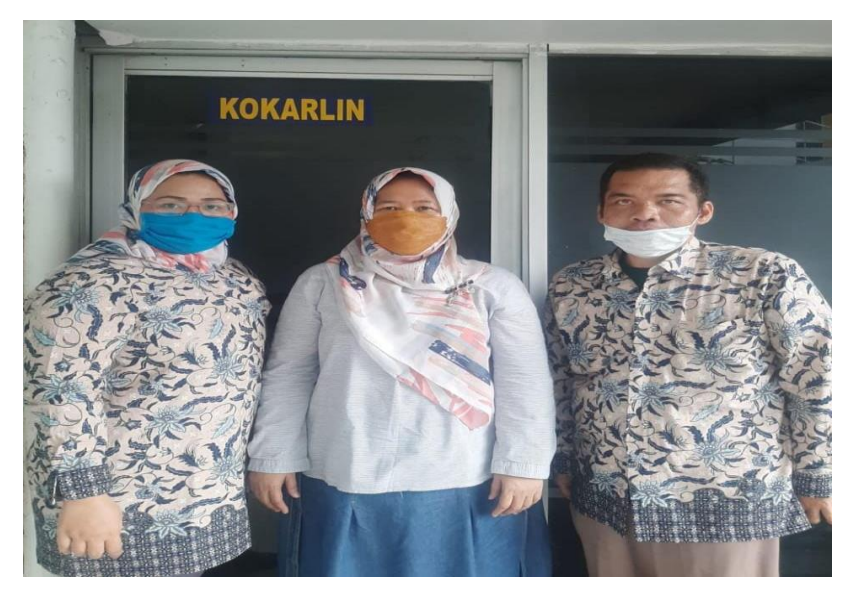

Gambar 2. Kunjungan Tim Pengabdian Ke Kokarlin PT.PLN SUMUT

Untuk pemberian materi pelatihan tentang pembuatan kearsipan surat berbasis *web*, beberapa kelengkapan yang harus dipenuhi diantaranya mulai dari persiapan modul materi pelatihan, download program dan intalisasi *PHPRad Classic* pada Laptop staff Kokarlin dan menyiapkan beberapa fitur tampilan yang dibutuhkan untuk membantu dalam tampilan hasil di *Web*.

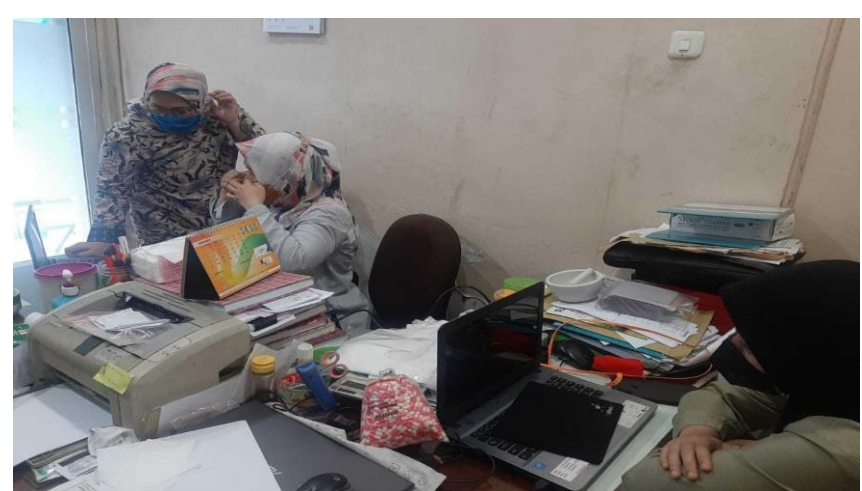

Gambar 3. Pemberian Materi Kepada Staff Kokarlin PT.PLN SUMUT

## **Hasil**

Kearsipan surat hal yang perlu dipersiapkan kelengkapannya guna mendukung kelancaran dari kinerja perusahaan. Dalam kegiatan pengabdian ini untuk pembuatan kearsipan surat berbasis *web* dengan menggunakan aplikasi *PHPRad Classic.* Tahapan pemberian materi pelatihan :

1. Instalisasi *PHPRad Classic*

Untuk tahapan instalisasi *PHPRad Classic* yang perlu diperhatikan sistem operasi Pada laptop yang digunakan agar proses sinkronisasi data yang sesuai dan akurat.

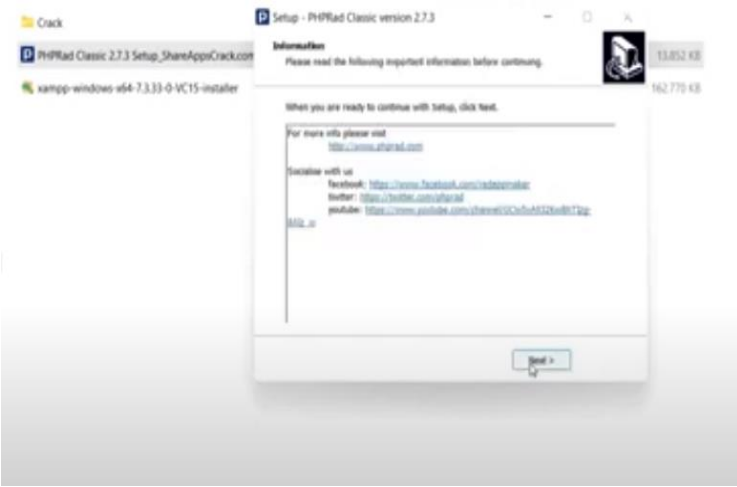

Gambar 4. Tampilan Instal Aplikasi *PHPRad Classic*

2. *Input data Table Surat Masuk*

Setelah dilakukan proses instalisasi aplikasi *PHPRad Classic* hal yang dilakukan adalah pembuatan tabel surat. Terlebih dahulu kita membuat nama *database* terlebih dahulu.

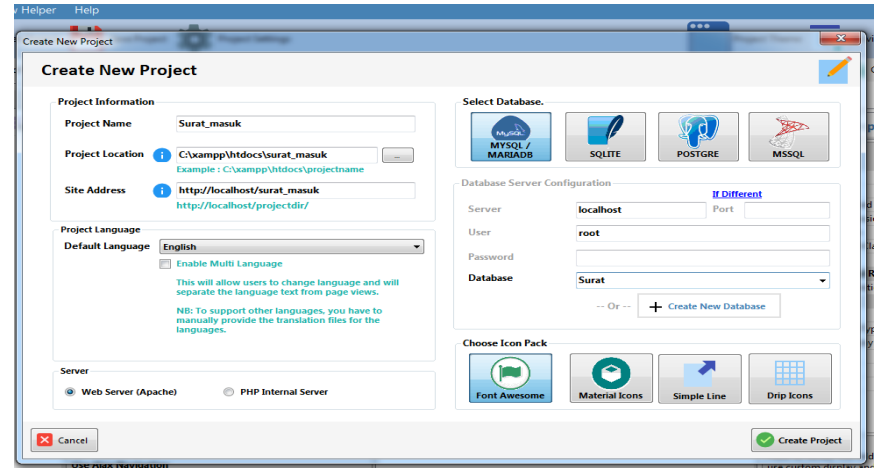

Gambar 5. Pembuatan Nama *Database*

Kemudian dilakukan penginputan tabel surat masuk, dengan nama tabel surat\_masuk, terdiri dari inputan id\_surat, no\_surat, tanggal\_surat, tanggal\_terima, asal\_surat, perihal dan file\_surat.

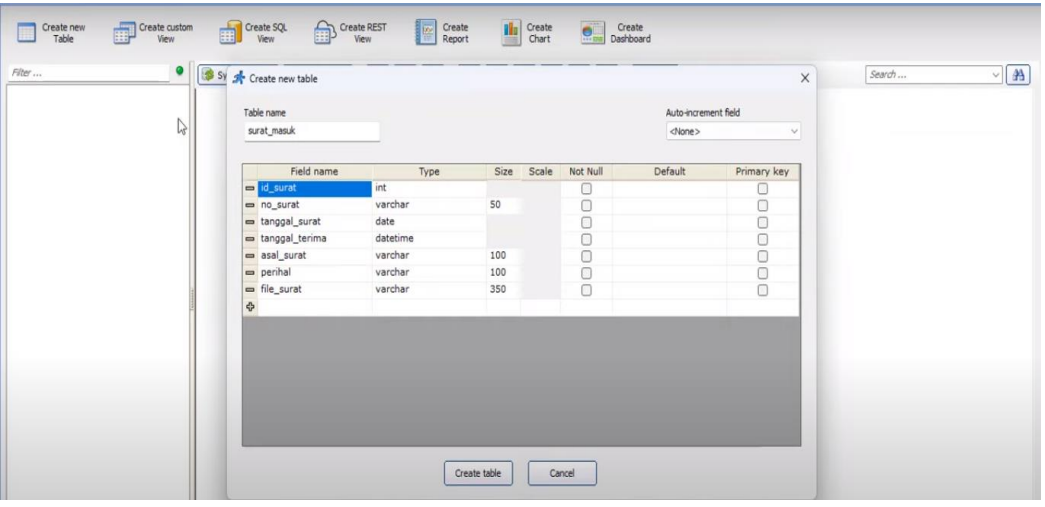

Gambar 6. Pembuatan Tabel Surat Masuk

Dari pembuatan tabel surat masuk kemudian dilakukan sinkronisasi *database* yang diinginkan sesuai kebutuhan.

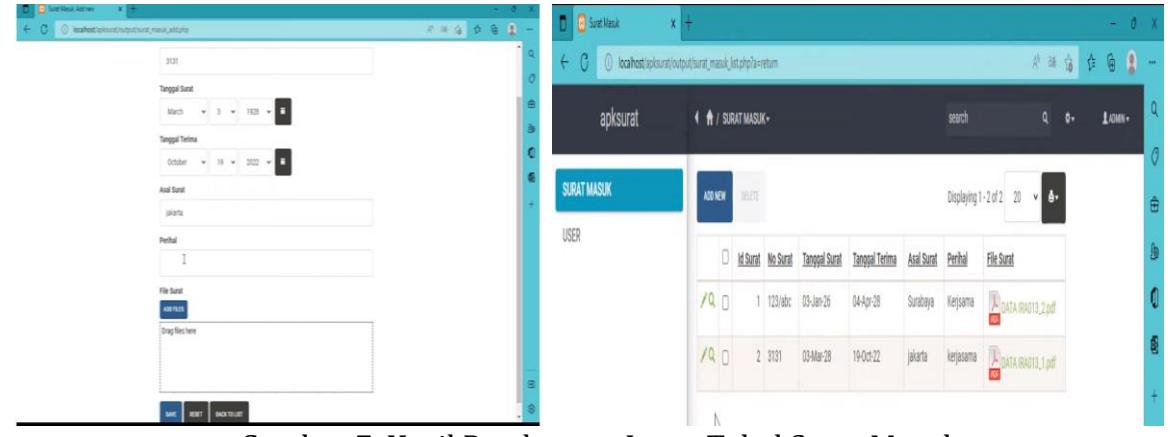

Gambar 7. Hasil Pembuatan Input Tabel Surat Masuk

#### 3. Pembuatan *user Login*

Tujuan dari pembuatan *user login* berguna untuk membantu staff mengamankan data, *user login* hanya diberikan kepada Pimpinan dan staff yang menangani pada inputan surat.

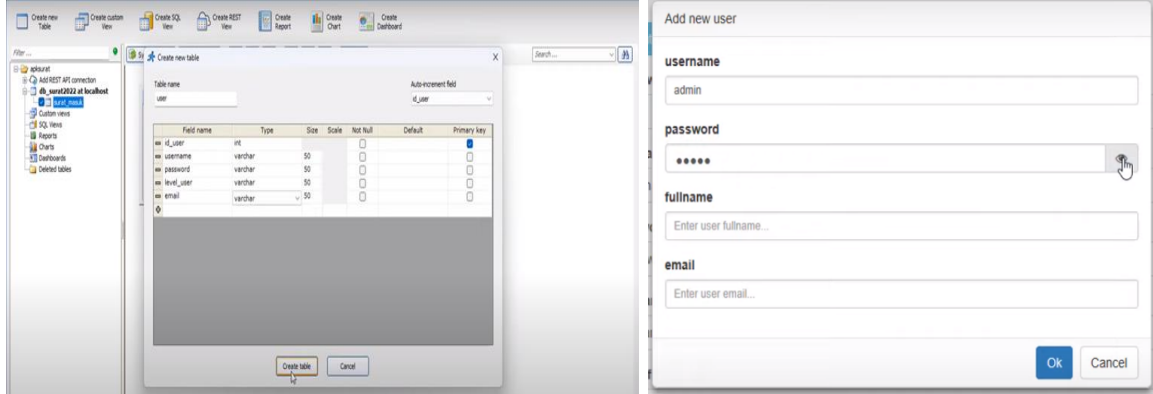

Gambar 8. Tampilan Pembuatan *User Login*

# **Diskusi**

Pada pembuatan Pelatihan Pelatihan keasripan surat berbasis *web* menggunakan aplikasi *PHPRad Classic* menjawab permasalahan yang dihadapi Kokarlin PT.PLN SUMUT. Antusias staff sangat luar biasa, mereka menemukan hal yang baru dan sangat berguna untuk membantu dalam penyelesaian pekerjaan mereka untuk kelengkapan data informasi dan laporan pekerjaan yang cepat tanpa membutuhkan waktu yang cukup lama.

Dalam Evaluasi kegiatan, staff dapat sendiri melakukan penambahan fitur, desain *background,* kesesuain inputan *database* dan langsung diaplikasikan pada penyelesaian pekerjaan yang selama tertunda pada kearsiapan surat yang ada pada perusahaan.

#### **Kesimpulan**

Dari Kegiatan pengabdian kepada masyarakat yang diadakan dapat diambil beberapa kesimpulan:

- 1. Pelatihan Kearsipan surat berbasis web yang dilaksanakan membantu dalam menjawab permasalah yang di hadapi kokarlin PT.PLN SUMUT
- 2. Penggunaan *PHPRad Classic* membantu untuk sinkronisasi *database* dalam pembuatan kearsipan surat berbasis *web*.

#### **Pengakuan/Acknowledgements**

Keberhasilan terlaksananya pelatihan kearsiapan surat masuk dalamkegiatan pengabdian kepada masyarakat yang diadakan ini tidak terlepas dari dukungan Yayasan dan Civitas Universsitas Budi Darma Medan.

## **Daftar Referensi**

Erwin Suhandono, Yunita Sari, & Yogi Hamdan Putra. (2019). Analisis Dan Perancangan Sistem Pengarsipan Surat Masuk Dan Surat Keluar Pada Dinas Penanggulangan Kebakaran Dan Penyelamatan Kota Jakarta Utara. *Jurnal ASIIMETRIK: Jurnal Ilmiah*  *Rekayasa & Inovasi*, *1*(2), 73–80. https://doi.org/10.35814/asiimetrik.v1i2.815

- Hartono, E., & Wayan, N. (n.d.). *Sistem Pengarsipan Surat Masuk Surat*. 204–211. https://jurnal.undhirabali.ac.id/index.php/jutik/article/view/787
- Haryanto, D., & Nasihin, A. (2018). Sistem Informasi Kearsipan Surat Masuk Surat Keluar di STIKes Mitra Kencana Kota Tasikmalaya. *Jurnal Teknik Informatika*, *6*(2), 22–30. http://jurnal.stmik-dci.ac.id/index.php/jutekin/
- Lubis, R. A., & Samsudin. (2022). Perancangan Aplikasi Arsip Surat Berbasis Web Di Dinas. *Competitive (Jurnal Ilmiah Direktorat RPIKK ULBI*, *17*(1), 28–35. https://doi.org/https://doi.org/10.36618/competitive.v17i1.1954
- Nanulaitta, D. T., Tousalwa, C. C., & Tjikro, C. I. (2020). Pengelolaan kearsipan surat masuk dan surat keluar pada kantor Pemerintahan Negeri Amahusu dan Negeri Nusaniwe Kecamatan Nusaniwe Kota Ambon. *Jurnal Pengabdian Masyarakat Jamak (Manajemen & Akuntansi)*, *3*(02), 269–279. http://www.ejournalpolnam.ac.id/index.php/JPMJ/article/view/626
- Pradini, A. G., & Sudradjat, A. (2021). Sistem Informasi Pengarsipan Surat Kantor Desa Berbasis Web. *INFORMATION MANAGEMENT FOR EDUCATORS AND PROFESSIONALS : Journal of Information Management*, *5*(2), 1. https://doi.org/10.51211/imbi.v5i2.1452
- Reza, M. R., & Ruliansyah. (2022). Sistem Informasi Arsip Surat Masuk Dan Surat Keluar Pondok Pesantren Al-Ittifaqiah Indralaya. *Jurnal Fasilkom*, *12*(2), 85–91. https://doi.org/10.37859/jf.v12i2.3935
- Rohmawati, L., & Puspasari, D. (2020). Pengelolaan Arsip Berbasis Aplikasi Surat Di Dinas Perpustakaan dan Kearsipan Provinsi Jawa Timur. *Jurnal Pendidikan Administrasi Perkantoran (JPAP)*, *8*(2), 180–193. https://doi.org/10.26740/jpap.v8n2.p180-193
- Sandrawati, S., Sarjan, M., & Khairat, U. (2021). Sistem Informasi Arsip Surat Menyurat Pada Kantor Kecamatan Malunda Berbasis Website. *Journal Peqguruang: Conference Series*, *3*(1), 124. https://doi.org/10.35329/jp.v3i1.1182
- Suryadi, A., & Zulaikhah, Y. S. (2019). Rancang Bangun Sistem Pengelolaan Arsip Surat Berbasis Web Menggunakan Metode Waterfall. *Jurnal Khatulistiwa Informatika*, *7*(1), 13–21. https://doi.org/10.31294/jki.v7i1.5738
- Wati, Y. S., Naury, C., & Santosa, E. B. (2021). Sistem Informasi Arsip Surat Berbasis Desktop (Studi Kasus Dinas Pekerjan Umum dan Penataan Ruang Kabupaten Sukoharjo). *Indonesian Journal of Information Technology and Computing (IMAGING)*, *1*(1), 1–10. https://doi.org/https://doi.org/10.52187/img.v1i1.6
- Witanti, W., Pinasty, S. Y., & Saputri, I. V. (2020). Sistem Informasi Pengarsipan Surat Masuk Dan Surat Keluar Berbasis Web di kecamatan Batujajar. *SEMINAR NASIONAL Dinamika Informatika 2020 Universitas PGRI Yogyakarta Pelaksanaan*, 138–142. https://prosiding.senadi.upy.ac.id/index.php/senadi/article/view/142